### **Das Wichtigste in Kürze**

Sie können eine Wohnung aus der Einkommensorientierten Förderung (EOF) anmieten oder Sie wohnen bereits in einer EOF-Wohnung?

Dann können Sie Ihre Mietkosten senken. Stellen Sie dazu online einen Antrag auf EOZF-Mietzuschuss:

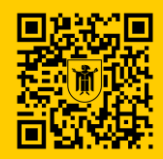

www.muenchen.de/eozf-antrag

**Weitere Informationen finden Sie im Internet:** www.muenchen.de/eozf

#### **Sie haben noch Fragen?**

Sie erreichen uns über unser Kontaktformular (www.muenchen.de/eozf-kontakt) oder telefonisch (089 233-49188). Über diese Kontaktmöglichkeiten können Sie auch einen persönlichen Termin bei uns im Amt anfragen.

**Herausgeberin (V. i. S. d. P.):** Landeshauptstadt München Sozialreferat, Amt für Wohnen und Migration Werinherstraße 87 – 89 | 81541 München

Bilder: VisualGeneration-PantherMedia

Gedruckt auf Papier aus 100 Prozent Recyclingpapier

Stand: Januar 2024

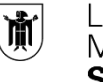

# Einkommensorientierte Zusatzförderung

# **EOZF-Mietzuschuss online beantragen**

**EOZF** 

**Wir sind München** für ein soziales Miteinander

 $\epsilon \epsilon \epsilon \epsilon \epsilon$ 

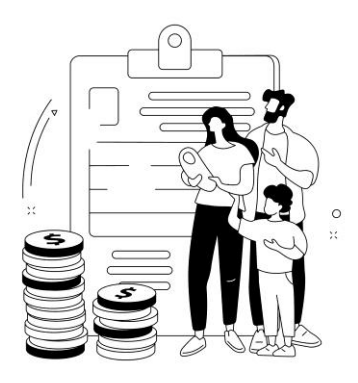

### **Einkommensorientierte Zusatzförderung (EOZF)**

#### **Was ist die Einkommensorientierte Zusatzförderung (EOZF)?**

Die EOZF ist ein Mietzuschuss für Mieter\*innen von geförderten Wohnungen, die im Rahmen der Einkommensorientierten Förderung (EOF) gebaut wurden. Durch diese Zusatzförderung reduzieren sich Ihre Mietkosten. Wie viel Mietzuschuss Sie erhalten, hängt von der Höhe Ihres Einkommens ab.

#### **Wie finde ich heraus, ob ich eine EOF-Wohnung habe?**

Diese Information finden Sie in Ihrem Mietvertrag. Auch die Vermieter\*innen wissen, ob Ihre (künftige) Wohnung eine EOF-Wohnung ist.

## **EOZF online beantragen**

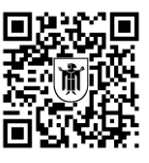

Ihren EOZF-Antrag können Sie online unter www.muenchen.de/eozf-antrag stellen.

Der Onlineantrag führt Sie bequem durch den Antragsprozess.

Sie machen Angaben zu:

- Ihrer Wohnung
- den Personen in Ihrem Haushalt
- Ihrem Einkommen

Dann zeigt Ihnen das System, welche Dokumente wir zur Bearbeitung Ihres Antrags brauchen. Diese Dokumente können Sie zum Beispiel mit Ihrem Handy fotografieren und direkt hochladen. Antrag abschicken – fertig.

Sie können Ihren Antrag auch jederzeit speichern und später weiter ausfüllen.

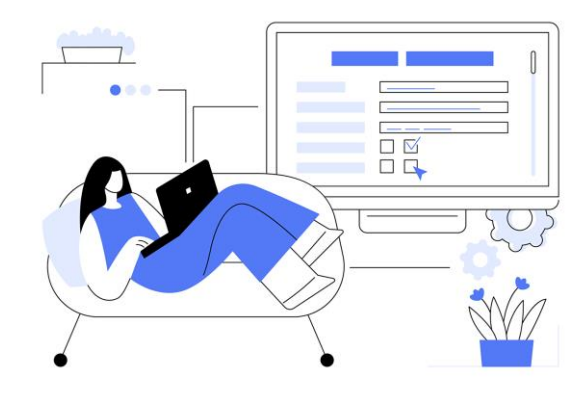